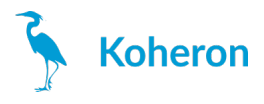

# **CTL101 - User Guide**

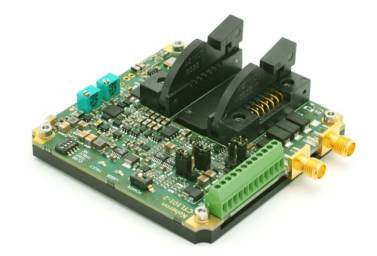

#### **Laser connections**

TheCTL101-1 / CTL101-2 is compatible with **Type 1 / Type 2** butterfly laser diodes. Note that it is **only compatible with floating diodes**, which means that neither the anode nor the cathode should be connected to the case.

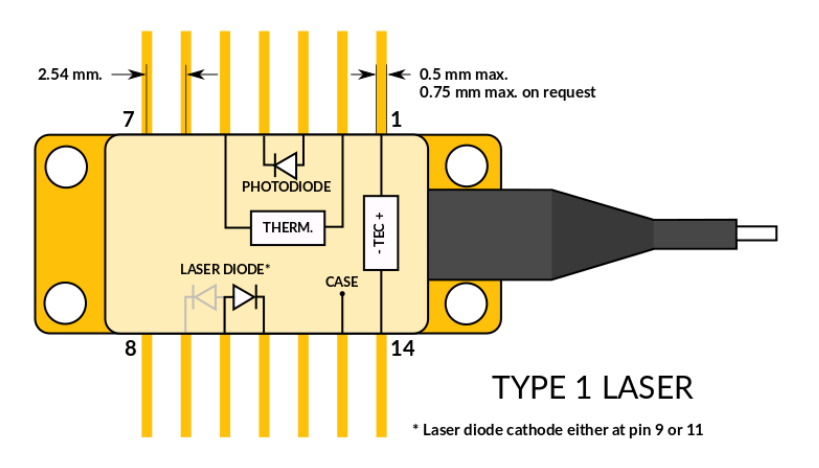

Butterfly laser type 1 pin configuration

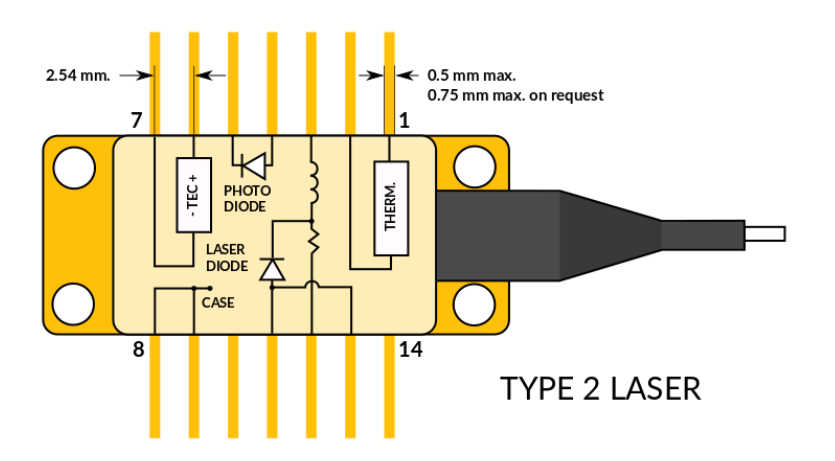

Butterfly laser type 2 pin configuration

**Quickstart**

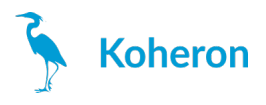

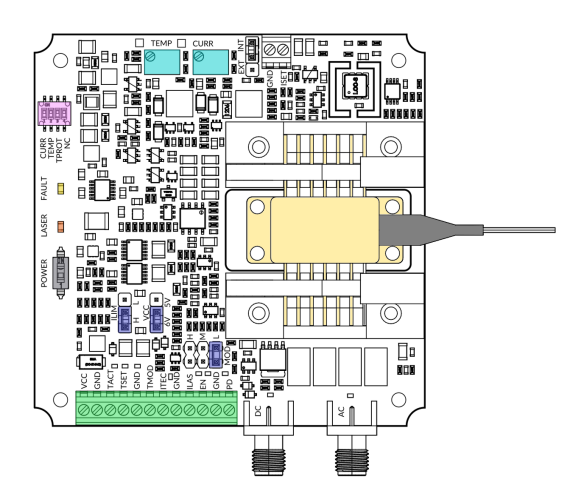

- 1. Make sure the laser current switch (CURR) and the TEC current switch (TEMP) are OFF. Set the TPROT switch ON.
- 2. Set the VCC jumper to 5V.
- 3. Plug the laser diode on the ZIF socket. Make sure there is a good thermal connection between the laser case and the base plate. Use thermal paste if necessary.
- 4. Power the board with 5 V on VCC pin (set the VCC jumper accordingly). The power supply must be able to supply at least 2 A (2.5 A for the 800 mA version).
- 5. Set the current to 0 mA by turning the laser current trimmer (CURR) counter-clockwise.
- 6. Turn the POWER switch ON.
- 7. Adjust the temperature trimmer to get 2.5 V on the TSET pin.
- 8. Turn ON the TEC current switch.
- 9. Check that the voltage between the TSET and TACT pins converges towards zero. The laser temperature is now stabilized at 25 °C.
- 10. Turn ON the laser current switch.
- 11. Turn the laser current trimmer (CURR) clockwise to reach the desired laser current.

#### **Enable switch**

- **CURR**: Turn ON to enable laser current.
- **TEMP**: Turn ON to enable TEC current.
- **TPROT**: When this switch is ON, the laser current is automatically disabled in case of a TEC fault condition (see FAULT LED).

### **LEDs**

- LASER: The brightness of this LED is proportional to the laser power measured on the monitoring photodiode.
- FAULT: Indicates a TEC fault condition, i.e. when the TEC driver is no longer capable of cooling the laser at the desired temperature.

### **Terminal block connections**

- **VCC**: Connect this pin to a 5V or 6V power supply. Using a 6V supply provides 1 V of extra compliance voltage. The VCC jumper must be set according to the chosen power supply.
- **TACT**: Temperature monitoring pin. The thermistor value is given by  $R_{\rm th}$  = 10 kΩ \* (10 V - V<sub>TACT</sub>) / (5 V + V<sub>TACT</sub>). The pin output impedance is  $1 \text{ k}\Omega$ .

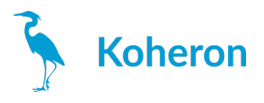

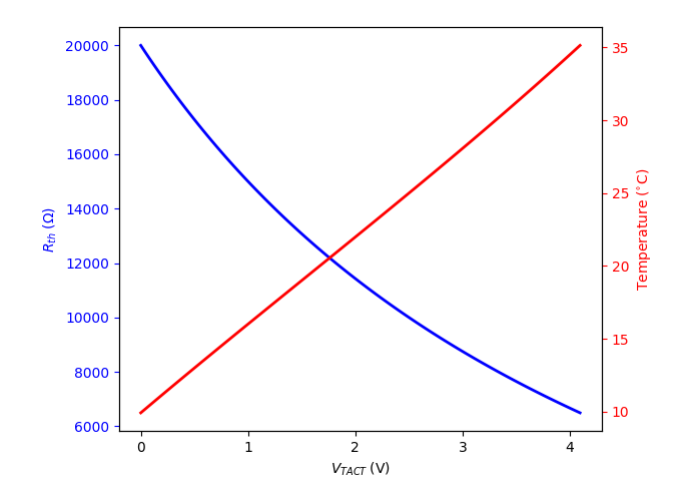

**TSET**: Temperature setpoint monitoring pin.  $V_{TSET} = V_{TREF} + (1/10)^* V_{TMOD}$ 

where V<sub>TREF</sub> is the voltage generated by the TEMP trimming potentiometer. The voltage V<sub>TREF</sub> can be tuned between 0 and 4 V and can be measured at test point TP2. V<sub>TMOD</sub> is the voltage applied at the TMOD pin. The PID controller tries to make the voltage V<sub>TACT</sub> equal to the setpoint V<sub>TSET</sub>. The pin output impedance is 1 kΩ.

- **ITEC**: TEC current monitoring pin. The TEC current  $I_{TEC}$  is given by  $I_{TEC}$  = 1 A/V  $*(V_{ITEC} - 2.5 V)$ where V<sub>ITEC</sub> is the voltage measured at the ITEC pin. The pin output impedance is 1 kΩ.
- **TMOD:** Temperature modulation pin. Apply a voltage between -3 V and +3V at this pin to control the temperature setpoint externally (see description of the TSET pin).
- **ILAS**: Laser current monitoring pin. The laser current I<sub>LAS</sub> is given by  $I_{LAS}$  = G  $^*$  V<sub>ILAS</sub>, where V<sub>ILAS</sub> is the voltage measured at the ILAS pin and G is 50 mA/V for the 200 mA version, 100 mA/V for the 400 mA version and 200 mA/V for the 600 and 800 mA versions. The pin output impedance is 1 kΩ.
- **EN**: Laser Enable pin.Apply a voltage between 2.2 V and 4.5 V to enable the laser current.
- **PD**: Output ofthe transimpedance amplifier that monitors the laser power. This output has 3.9 V/mA gain, a bandwidth from DC to 20 MHz, and is terminated with a 50  $\Omega$  resistor. The actual laser power depends on the photodiode integrated in the laser and should be calibrated by the user. The LASER LED brightness is proportionnal to  $V_{PD}$ .

## **Modulation inputs**

TheCTL101 has two current modulation inputs available on SMA connectors:

- **DC modulation input**for modulation between DC and 10 MHz. Modulation range is ±1 V.A jumper allows to choose between 3 modulation gains (2 mA/V, 20 mA/V or 200 mA/V for the 400 mA version).
- **AC modulation input**for modulation above 1 MHz. Modulation gain is 20 mA/V.